Cracking Adobe Photoshop is a bit more involved than installing it, but it can be done. First, you will need to download a crack for Photoshop from a trusted source. Then, you will need to disable any security protection before you begin. There are two common security protection programs that slow down the installation of software. Antivirus programs and software firewalls are both ways to slow down the installation process. After you disable the security protection, you will need to find a patch. This is a small program that will generate a valid serial number for you. Once the patch is generated, you will need to install it. Once the patch is installed, you will need to launch Adobe Photoshop. Once the patching process is complete, the software will be cracked and you will be able to use the full version of the software.

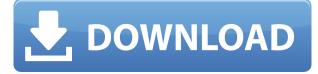

The way the editing is done in Photoshop has also been altered quite a bit. The editor remembers your last selections, so you can now eliminate unwanted shapes in a single click. The AI has also greatly improved—it can learn about your custom actions, and can be nudged to make more intelligent selections. Now, if you try to use the WYSIWYG to draw in images, it seems smarter. The "CS3" in the name is not an indication that it was the first update after CS2, but that it was the second release of Photoshop to utilize the program's ACR RAW integration. Before that iteration, you could only import and save BW images. Now, you can save Raw with ACR. The problem is that ACR is complicated and often, costing more money than it's worth. I believe that if you want to save IPGs quickly, you should be able to do that while the program is still running. Photoshop definitely has a lot of power, and it is capable of some really impressive, yet simple operations with fast workflow tools and a click or two. Unfortunately, the program's complexity detracts from it. Hopefully, in future releases, Photoshop will get rid of unwanted features and optimize the program in ways that will result in a more enjoyable experience. Disabling many features might seem like the best way to improve one's workflow, but it also means that the program becomes less powerful, thus having a negative impact on the user's experience. I think that the best way to improve the program would be to remove all the feature bloat that has become so widespread since the program was updated, and in a way that a smaller, simpler program can provide functionality, speed, and ease of use. The current program tries to do too much and it can become frustrating instead of productive.

## Download free Adobe Photoshop CC 2015 Version 16Hacked 64 Bits {{ lAtest release }} 2022

The Photoshop creative suite is a collection of powerful applications that enables graphic artists to

produce stunning photos, videos, and online ads, as well as text documents, illustrations, and more. Photoshop is a photo editor that enables graphic artists to produce stunning photos, videos, and online ads, as well as text documents, illustrations, and more. The application was originally released as a separate image manipulation program before it was combined with the design and publishing capabilities of Adobe Illustrator in the form of the Photoshop creative suite . You can use a bitmap to scale down your photos, so you don't need to make a new file first. This tool gives you the option to zoom in on your original image without losing any of its details. You can simply drag or click on your photo to start editing. From there, just click the Transform --> Zoom (CTRL + T) button in the top bar. The changes are immediately applied. You can undo the transformation at any time by clicking the Undo (CTRL + Z) button. Plus, you can create a transparent background on your image by clicking the Load New Background button, and change the color and position using the dialog box that appears. When you are finished editing, you can hide it by clicking the Hide Layer button (found in the bottom bar, under the Layer menu). Hiding the layer is a convenient way to remove your work without losing changes. 933d7f57e6

## Adobe Photoshop CC 2015 Version 16 Activation Code With Keygen For Windows {{ Latest }} 2022

If you are trying to explain to a colleague how to use Photoshop, you'll still have to point to its many features. But as you point them out, you might want to add the caveats that learning Photoshop also takes time and practice. Of course, patience is key. But progress from point to point is well worth the wait. Many people manage to succeed in Photoshop through sheer force of will. After years of trying, they get the hang of layers, transform, and other concepts and soon are creating professional-quality images — only to discover that there are still many more Photoshop features they don't know. This tutorial will help you navigate many of the common Photoshop concepts, including masking, selection, and vector graphics. Once you master these building blocks, you should be able to produce high-quality visual outputs like those shown here. Before you know it, you will have a nice collection of colorful images that you can quickly crop and resize to tikatikatiki. But look out — the learning curve might give that 28-year-old editor a brain injury. In this installment, we'll take a tour of Photoshop's full set of features. I'll introduce the most important tools and features and explain the ins and outs of the menus. I'll also outline ways to sharpen up your skills and create more professional-quality images. Photoshop is one of the world's best photo tools. Using it, you can create stunning images that work on all sorts of platforms. In this series of articles, we'll guide you through a pattern of Photoshop tips and tricks that will allow you to do exactly that. This tutorial focuses on general ideas and concepts that will help you produce better images, not on specific issues and commands. But I want to make sure you know that Photoshop has menus and other features that are either off-limits or only available to professional users with Adobe **Photoshop applications.** So don't take anything here at face value. Spend at least a little time exploring the menus and they will provide valuable insights and help you learn the software.

style gold photoshop download gold photoshop download font gold photoshop download photoshop mold download old photoshop version free download online photoshop no download old free photoshop download old paper texture photoshop download online photoshop free no download online photoshop free download

LOS ANGELES -- Nov. 15, 2016. Adobe today announced at Adobe MAX - the world's largest creativity conference – announced new innovations in Photoshop that make the world's most advanced image editing application even smarter, more collaborative and easier to use across surfaces. Additionally, the flagship Photoshop desktop app adds breakthrough features powered by Adobe Sensei AI, including selection improvements that enhance the accuracy and quality of selections, and a one-click Delete and Fill tool to remove and replace objects in images with a single action. By combining the power of the Editor and the Customer, Adobe Sensei AI is a complete AI-focused framework that delivers state-of-the art solutions powered by cutting edge machine learning algorithms. With its intelligent, contextual, collaborative features, Adobe Sensei AI makes the digital tools of the future smarter, easier and more sociable than ever before, across desktop, mobile, Photoshop and the web. "We're delivering advanced new features to Photoshop that make it even more intelligent and useful for users to collaborate seamlessly across desktop and mobile. With Adobe Sensei AI, our AI framework now provides the foundations for true collaborative creativity." With new features like cross-app projects, layer intelligently fills, and content aware selection,

Photoshop users can drive their creative momentum forward with Photoshop features designed to enhance their work and help accelerate their design process.

With Photoshop becoming a one stop solution for all the various graphic designing needs, this also brought many new and powerful features that were never available before, in a single box. Some of the new Photoshop features are: Adobe InDesign introduced Content-Aware Fill (and other Fill options) in version 12. The new Content-Aware options in InDesign are a step in the direction of automatic styling. They tell Photoshop (or any other tool) that there is something in Photoshop that matches a color that's already in the InDesign document. Another new feature is the ability to keyframe your new image to the entire image. So, you can create a framing line and move or even scale the image in the creative editor to align them exactly. The Monitor calibration feature was introduced in Photoshop CS3. Monitor Calibration is the system that uses a laptop or mobile monitor, and automatically adjusts the video display to ensure the best visual experiences for color accuracy. No other software you use on the job is expected to use your monitor like Photoshop. And if you are using the same monitor at home and work, calibrating it at one of those places gives you the best calibration you can get. It's best to calibrate them at work when on a professional computer at work. Ideally, a calibration should be done at least once a year so the calibration is where it should be. Adobe Native Presets is designed to make heavily customized color and lighting nondestructive previews. You can preview and edit these custom adjustments, including Image Match (cloud patterns), and have control over moving, scaling, and rotation of the adjustment portion of the Photoshop content.

https://tealfeed.com/windowsandofficeofflineactivatorkmspicosetupv21serialkey-upd-qdmyy https://new.c.mi.com/my/post/639181/Imagenomicportraiturefreedownloadphotoshopcs2\_TOP https://reallygoodemails.com/incilkfracma https://reallygoodemails.com/natviinza https://techplanet.today/post/exlade-disk-password-protection-v5015178-21 https://new.c.mi.com/my/post/639468/Homage\_Ups\_User\_Manual\_NEW https://techplanet.today/post/windows-server-2012-r2-vl-x64-msdn-dvd-top-full-version https://techplanet.today/post/etabs-2013-best-crack-keygen-serial-key https://jemi.so/[rpg-ancient-evil-1998-eng-silver-lightning-software-[l-key-generator https://joyme.io/clivibaspicme

Adobe Photoshop CC 2019 comes with the latest and advanced features which can help users in several ways. It is the best digital photo editor, the best video editor, and the best creative apps you can ever imagine. It provides a wide range of editing tools. It provides several editing tools with different visual and functional features. With Photoshop, you can create amazing digital artworks for your digital life. You can remove the backgrounds and you can create cutting-edge graphics, animations, and videos for your website templates, printables, brochures, and other projects. Photoshop is the world's best video editor with a built-in video recording tool. It also comes with several effects and tools that allow you to create all types of videos and videos with amazing effects. Adobe Photoshop is one of the best image editing and photo editing software available for Mac OS X and Windows. Its photo editor is the one of the best editing tools available for Mac OS X. It offers several editing tools for photo editing, retouching, text removal, and other replacements. It comes with several filters to improve the quality and color of your photos. It provides photo import, and export options. You can create, edit, and use real-time editing tools to enhance your photo and videos. As long as you have it, you can use the Photoshop editing tool to get quality results and save

your time. In the new edition of Adobe Photoshop, there are a lot of new features that can be the best choice for photographers, videographers, fashion and design professionals, graphic designers, web designers, and other people in the field of design and photo editing. Photoshop has been updated with the new features, including the ability to view images in your Photoshop CC version, removing color bands and misaligned images, keeping your shapes, and many other features.

In addition, the new Adobe Sensei AI powered Photoshop features will be unveiled at an event on Wednesday, March 5 in San Jose, Calif. As we've pointed in previous coverage, the AI powered features extend Photoshop beyond the realm of traditional versions. We'll cover the launch and evolution of the feature set in due course, and Adobe is planning a series of live demos. The launch event covers technology behind AI-powered features, so watch out for that. As you can see, today's announcements are a bit of a mixed bag. In some ways, the announcements are the expected evolution of Photoshop and - by extension - Adobe as an organization with an increasing focus to enable creators of all kinds. In other ways, the announcements herald a new focus on the use cases that have been bypassed, or underserved by the company's existing tools. Either way, its exciting to see Adobe get closer to being a creator's go-to imaging software, and these features are logical extensions of that evolution. Adobe is certainly not the only company with AI-powered image editing tools - Facebook and Microsoft are both also investing in these kind of technologies. What's interesting about the Adobe announcements is that they come with the release of the new M1 platform and the fact that they use the AI chip in the new hardware. All that said, here's the deal. Adobe's new and improved tools are a set of features designed to cater for individuals looking for tools that enable them to get what they do done. Today's announcements are the beginning of moving Photoshop Elements into a realm beyond that of mere image-editing tool. But, by that, we mean a brand new level of collaboration and discoverability for new and more curious users. When it comes to the more advanced features, you'll need to wait until the next phase of displays. Watch this space.